# Package 'geonapi'

March 21, 2024

<span id="page-0-0"></span>Type Package Title 'GeoNetwork' API R Interface Version 0.7-2 Date 2024-03-21 Maintainer Emmanuel Blondel <emmanuel.blondel1@gmail.com> Description Provides an R interface to the 'GeoNetwork' API (<[https://geonetwork-opensource.](https://geonetwork-opensource.org/#api) [org/#api](https://geonetwork-opensource.org/#api)>) allowing to upload and publish metadata in a 'GeoNetwork' webapplication and expose it to OGC CSW. **Depends**  $R$  ( $>= 3.1.0$ ), geometa, keyring Imports R6, openssl, httr, XML, plyr Suggests testthat, roxygen2 License MIT + file LICENSE URL <https://github.com/eblondel/geonapi/wiki>, <https://geonetwork-opensource.org> BugReports <https://github.com/eblondel/geonapi/issues> LazyLoad yes RoxygenNote 7.2.3 NeedsCompilation no Author Emmanuel Blondel [aut, cre] (<<https://orcid.org/0000-0002-5870-5762>>) Repository CRAN

Date/Publication 2024-03-21 21:40:02 UTC

# R topics documented:

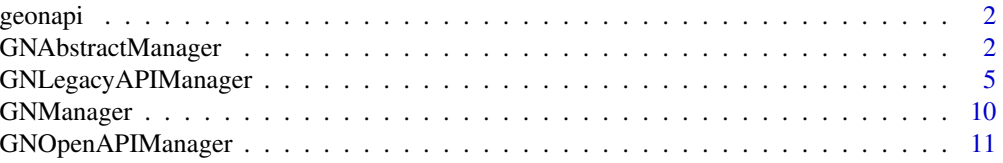

<span id="page-1-0"></span>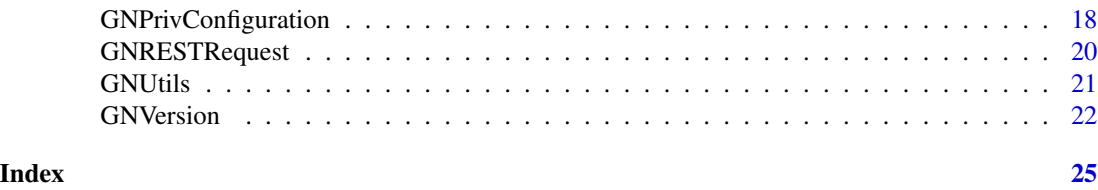

geonapi *'GeoNetwork' API R Interface*

#### Description

Provides an R interface to the 'GeoNetwork' API (<https://geonetwork-opensource.org/#api>) allowing to upload and publish metadata in a 'GeoNetwork' web-application and expose it to OGC CSW Web-Services (Catalogue Service for the Web).

#### Author(s)

Emmanuel Blondel <emmanuel.blondel1@gmail.com>

<span id="page-1-1"></span>GNAbstractManager *GNAbstractManager*

#### Description

GNAbstractManager GNAbstractManager

#### Format

[R6Class](#page-0-0) object.

#### Value

Object of [R6Class](#page-0-0) with methods for communication with the REST API of a GeoNetwork instance.

#### Public fields

verbose.info If package info log messages have to be printed out verbose.debug If curl debug log messages have to be printed out loggerType the type of logger url the Base url of GeoNetwork version the version of GeoNetwork. Handled as GNVersion object lang the language for Geonetwork service. Default is eng basicAuth if basic auth is performed

#### <span id="page-2-5"></span>GNAbstractManager 3

#### **Methods**

#### Public methods:

- [GNAbstractManager\\$logger\(\)](#page-2-0)
- [GNAbstractManager\\$INFO\(\)](#page-2-1)
- [GNAbstractManager\\$WARN\(\)](#page-2-2)
- [GNAbstractManager\\$ERROR\(\)](#page-2-3)
- [GNAbstractManager\\$new\(\)](#page-2-4)
- [GNAbstractManager\\$getUrl\(\)](#page-3-0)
- [GNAbstractManager\\$getLang\(\)](#page-3-1)
- [GNAbstractManager\\$login\(\)](#page-3-2)
- [GNAbstractManager\\$getClassName\(\)](#page-3-3)
- [GNAbstractManager\\$clone\(\)](#page-3-4)

#### <span id="page-2-0"></span>Method logger(): Provides log messages

*Usage:*

GNAbstractManager\$logger(type, text)

*Arguments:*

type type of log ("INFO", "WARN", "ERROR") text the log message text

#### <span id="page-2-1"></span>Method INFO(): Provides INFO log messages

*Usage:* GNAbstractManager\$INFO(text)

*Arguments:* text the log message text

#### <span id="page-2-2"></span>Method WARN(): Provides WARN log messages

*Usage:* GNAbstractManager\$WARN(text) *Arguments:* text the log message text

#### <span id="page-2-3"></span>Method ERROR(): Provides ERROR log messages

*Usage:* GNAbstractManager\$ERROR(text) *Arguments:* text the log message text

<span id="page-2-4"></span>Method new(): This method is used to instantiate a [GNAbstractManager](#page-1-1) with the url of the GeoNetwork and credentials to authenticate (user/pwd). By default, the logger argument will be set to NULL (no logger).

The keyring\_backend can be set to use a different backend for storing the Geonetwork password/token with keyring (Default value is 'env').

The logger can be either NULL, "INFO" (with minimum logs), or "DEBUG" (for complete curl http calls logs)

```
Usage:
GNAbstractManager$new(
  url,
  user = NULL,
  pwd = NULL,version,
  logger = NULL,
  keyring_backend = "env"
\lambdaArguments:
url url
user user
pwd pwd
version version
logger logger
keyring_backend keyring backend. Default is 'env'
```
# <span id="page-3-0"></span>Method getUrl(): Get URL

*Usage:* GNAbstractManager\$getUrl() *Returns:* an object of class character

#### <span id="page-3-1"></span>Method getLang(): Get service language

*Usage:* GNAbstractManager\$getLang() *Returns:* an object of class character

<span id="page-3-2"></span>Method login(): Log-ins. This methods (here abstract) attempts a connection to GeoNetwork API. Used internally by subclasses of [GNAbstractManager](#page-1-1) to login Geonetwork.

*Usage:* GNAbstractManager\$login(user, pwd) *Arguments:* user user pwd pwd

#### <span id="page-3-3"></span>Method getClassName(): Get class name

*Usage:*

GNAbstractManager\$getClassName()

*Returns:* an object of class character

#### <span id="page-3-4"></span>Method clone(): The objects of this class are cloneable with this method.

*Usage:* GNAbstractManager\$clone(deep = FALSE) *Arguments:* deep Whether to make a deep clone.

#### <span id="page-4-0"></span>Author(s)

Emmanuel Blondel <emmanuel.blondel1@gmail.com>

<span id="page-4-2"></span>GNLegacyAPIManager *GNLegacyAPIManager*

#### Description

GNLegacyAPIManager

GNLegacyAPIManager

### Format

[R6Class](#page-0-0) object.

#### Value

Object of [R6Class](#page-0-0) with methods for communication with the REST API of a GeoNetwork instance using the legacy API.

#### Super class

[geonapi::GNAbstractManager](#page-0-0) -> GNLegacyAPIManager

#### Methods

#### Public methods:

- [GNLegacyAPIManager\\$new\(\)](#page-4-1)
- [GNLegacyAPIManager\\$login\(\)](#page-5-0)
- [GNLegacyAPIManager\\$getGroups\(\)](#page-5-1)
- [GNLegacyAPIManager\\$getCategories\(\)](#page-5-2)
- [GNLegacyAPIManager\\$insertMetadata\(\)](#page-5-3)
- [GNLegacyAPIManager\\$setPrivConfiguration\(\)](#page-6-0)
- [GNLegacyAPIManager\\$get\(\)](#page-6-1)
- [GNLegacyAPIManager\\$getMetadataByID\(\)](#page-6-2)
- [GNLegacyAPIManager\\$getMetadataByUUID\(\)](#page-7-0)
- [GNLegacyAPIManager\\$getInfoByID\(\)](#page-7-1)
- [GNLegacyAPIManager\\$getInfoByUUID\(\)](#page-7-2)
- [GNLegacyAPIManager\\$updateMetadata\(\)](#page-7-3)
- [GNLegacyAPIManager\\$deleteMetadata\(\)](#page-8-0)
- [GNLegacyAPIManager\\$deleteMetadataAll\(\)](#page-8-1)
- <span id="page-4-1"></span>• [GNLegacyAPIManager\\$clone\(\)](#page-8-2)

Method new(): This method is used to instantiate a GNLegacyAPIManager with the url of the GeoNetwork and credentials to authenticate (user/pwd).

The keyring\_backend can be set to use a different backend for storing the Geonetwork password/token with keyring (Default value is 'env').

The logger can be either NULL, "INFO" (with minimum logs), or "DEBUG" (for complete curl http calls logs)

```
Usage:
GNLegacyAPIManager$new(
  url,
  user = NULL,
  pwd = NULL,
  version,
  logger = NULL,
  keyring_backend = "env"
)
Arguments:
url url
user user
pwd pwd
version version
logger logger
keyring_backend keyring backend. Default is 'env'
```
<span id="page-5-0"></span>Method login(): #' This methods attempts a connection to GeoNetwork REST API. User internally during initialization of GNLegacyAPIManager.

*Usage:* GNLegacyAPIManager\$login(user, pwd) *Arguments:* user user pwd pwd

<span id="page-5-1"></span>Method getGroups(): Retrieves the list of user groups available in Geonetwork

*Usage:* GNLegacyAPIManager\$getGroups() *Returns:* an object of class data.frame

<span id="page-5-2"></span>Method getCategories(): Retrieves the list of categories available in Geonetwork

*Usage:*

GNLegacyAPIManager\$getCategories()

*Returns:* an object of class data.frame

<span id="page-5-3"></span>Method insertMetadata(): Inserts a metadata by file, XML object or **geometa** object of class ISOMetadata or ISOFeatureCatalogue. If successful, returns the Geonetwork metadata internal identifier (integer). Extra parameters geometa\_validate (TRUE by default) and geometa\_inspire (FALSE by default) can be used with geometa objects for perform ISO and INSPIRE validation respectively. In that case on object of class geometa::INSPIREMetadataValidator, with a proper user API key, should be specified as geometa\_inspireValidator argument.

```
Usage:
GNLegacyAPIManager$insertMetadata(
 xml = NULL,file = NULL,
 geometa = NULL,
 group,
 category = NULL,
 stylesheet = NULL,
 validate = FALSE,
 geometa_validate = TRUE,
 geometa_inspire = FALSE,
 geometa_inspireValidator = NULL
)
```
#### *Arguments:*

xml xml object of class [XMLInternalNode-class](#page-0-0) from XML file file geometa geometa, object of class ISOMetadata or ISOFeatureCatalogue from geometa group group category category stylesheet stylesheet validate validate geometa\_validate validate geometa object geometa\_inspire validate geometa object vs. INSPIRE geometa\_inspireValidator geometa INSPIRE validator to use

<span id="page-6-0"></span>Method setPrivConfiguration(): Set the privilege configuration for a metadata. 'id' is the metadata integer id. 'config' is an object of class "GNPrivConfiguration".

```
Usage:
GNLegacyAPIManager$setPrivConfiguration(id, config)
Arguments:
id id
config config
```
<span id="page-6-1"></span>Method get(): Generic getter for metadata. Possible values for by are 'id', 'uuid'. Used internally only. The 'output' argument gives the type of output to return, with possible values "id", "metadata", "info".

```
Usage:
GNLegacyAPIManager$get(id, by, output)
Arguments:
id id
by by
output output
```
<span id="page-6-2"></span>Method getMetadataByID(): Get a metadata by Id

#### *Usage:*

GNLegacyAPIManager\$getMetadataByID(id)

*Arguments:*

id id

*Returns:* an object of class ISOMetadata (ISO 19115) or ISOFeatureCatalogue (ISO 19110) (from geometa package)

<span id="page-7-0"></span>Method getMetadataByUUID(): Get a metadata by UUID

*Usage:*

GNLegacyAPIManager\$getMetadataByUUID(uuid)

*Arguments:*

uuid uuid

*Returns:* an object of class ISOMetadata (ISO 19115) or ISOFeatureCatalogue (ISO 19110) (from geometa package)

<span id="page-7-1"></span>Method getInfoByID(): Get a metadata Info by Id.

*Usage:* GNLegacyAPIManager\$getInfoByID(id) *Arguments:* id id *Returns:* an XML document object

<span id="page-7-2"></span>Method getInfoByUUID(): Get a metadata Info by UUID

*Usage:* GNLegacyAPIManager\$getInfoByUUID(uuid) *Arguments:* uuid uuid *Returns:* an XML document object

<span id="page-7-3"></span>Method updateMetadata(): Updates a metadata by file, XML object or geometa object of class 'ISOMetadata' or 'ISOFeatureCatalogue'. Extra parameters geometa\_validate (TRUE by default) and geometa\_inspire (FALSE by default) can be used with geometa objects for perform ISO and INSPIRE validation respectively. In that case on object of class geometa::INSPIREMetadataValidator, with a proper user API key, should be specified as geometa\_inspireValidator argument.

```
Usage:
```
)

```
GNLegacyAPIManager$updateMetadata(
  id,
 xml = NULL,file = NULL,
 geometa = NULL,
 geometa_validate = TRUE,
```

```
geometa_inspire = FALSE,
geometa_inspireValidator = NULL
```
<span id="page-8-3"></span>*Arguments:* id metadata id xml xml object of class [XMLInternalNode-class](#page-0-0) from XML

file file geometa geometa, object of class ISOMetadata or ISOFeatureCatalogue from geometa geometa\_validate validate geometa object geometa\_inspire validate geometa object vs. INSPIRE geometa\_inspireValidator geometa INSPIRE validator to use

<span id="page-8-0"></span>Method deleteMetadata(): Deletes metadata by Id.

*Usage:* GNLegacyAPIManager\$deleteMetadata(id) *Arguments:*

id id

*Returns:* the id of the record deleted, NULL otherwise

<span id="page-8-1"></span>Method deleteMetadataAll(): Deletes all metadata

*Usage:* GNLegacyAPIManager\$deleteMetadataAll()

<span id="page-8-2"></span>Method clone(): The objects of this class are cloneable with this method.

```
Usage:
GNLegacyAPIManager$clone(deep = FALSE)
Arguments:
deep Whether to make a deep clone.
```
### Author(s)

Emmanuel Blondel <emmanuel.blondel1@gmail.com>

#### Examples

```
## Not run:
 GNLegacyAPIManager$new("http://localhost:8080/geonetwork", "admin", "geonetwork", "3.0.0")
```
## End(Not run)

<span id="page-9-3"></span><span id="page-9-0"></span>

#### Description

The function GNManager\$new will set-up the right Geonetwork manager depending on the GeoNetwork version specified by the user. For the time-being, GeoNetwork with version  $<$  4 will be interfaced with the GeoNetwork legacy API (see detailed documentation at [GNLegacyAPIManager\)](#page-4-2), while starting with GeoNetwork 3.2, the new GeoNetwork OpenAPI will be used.

#### Format

[R6Class](#page-0-0) object.

#### Value

Object of [R6Class](#page-0-0) with methods for communication with the API of a GeoNetwork instance.

#### Super class

[geonapi::GNAbstractManager](#page-0-0) -> GNManager

#### Methods

#### Public methods:

- [GNManager\\$new\(\)](#page-9-1)
- [GNManager\\$clone\(\)](#page-9-2)

#### <span id="page-9-1"></span>Method new(): Initializes a [GNManager](#page-9-3)

*Usage:* GNManager\$new(url, user = NULL, pwd = NULL, version, logger = NULL) *Arguments:* url url user user pwd pwd version version logger logger

<span id="page-9-2"></span>Method clone(): The objects of this class are cloneable with this method.

*Usage:* GNManager\$clone(deep = FALSE) *Arguments:* deep Whether to make a deep clone.

#### <span id="page-10-0"></span>GNOpenAPIManager 11

#### Author(s)

Emmanuel Blondel <emmanuel.blondel1@gmail.com>

#### Examples

```
## Not run:
  GMManager$new("http://localhost:8080/geonetwork", "admin", "geonetwork", "3.0.0")
```
## End(Not run)

GNOpenAPIManager *GNOpenAPIManager*

#### Description

GNOpenAPIManager GNOpenAPIManager

#### Format

[R6Class](#page-0-0) object.

#### Value

Object of [R6Class](#page-0-0) with methods for communication with the REST API of a GeoNetwork instance using the legacy API.

#### Super class

[geonapi::GNAbstractManager](#page-0-0) -> GNOpenAPIManager

#### Methods

#### Public methods:

- [GNOpenAPIManager\\$new\(\)](#page-11-0)
- [GNOpenAPIManager\\$login\(\)](#page-11-1)
- [GNOpenAPIManager\\$getGroups\(\)](#page-11-2)
- [GNOpenAPIManager\\$getTags\(\)](#page-11-3)
- [GNOpenAPIManager\\$getCategories\(\)](#page-12-0)
- [GNOpenAPIManager\\$getMetadataByUUID\(\)](#page-12-1)
- [GNOpenAPIManager\\$insertRecord\(\)](#page-12-2)
- [GNOpenAPIManager\\$insertMetadata\(\)](#page-13-0)
- [GNOpenAPIManager\\$updateMetadata\(\)](#page-14-0)
- [GNOpenAPIManager\\$deleteMetadata\(\)](#page-15-0)
- [GNOpenAPIManager\\$uploadAttachment\(\)](#page-15-1)
- [GNOpenAPIManager\\$publishThumbnail\(\)](#page-15-2)
- [GNOpenAPIManager\\$doiCheckPreConditions\(\)](#page-15-3)
- [GNOpenAPIManager\\$createDOI\(\)](#page-16-0)
- [GNOpenAPIManager\\$deleteDOI\(\)](#page-16-1)
- [GNOpenAPIManager\\$clone\(\)](#page-16-2)

<span id="page-11-0"></span>Method new(): This method is used to instantiate a GNOpenAPIManager with the url of the GeoNetwork and credentials to authenticate (user/pwd).

The keyring\_backend can be set to use a different backend for storing the Geonetwork password/token with keyring (Default value is 'env').

The logger can be either NULL, "INFO" (with minimum logs), or "DEBUG" (for complete curl http calls logs)

```
Usage:
GNOpenAPIManager$new(
  url,
  user = NULL,
  pwd = NULL,version,
  logger = NULL,
  keyring_backend = "env"
)
Arguments:
url url
user user
pwd pwd
version version
logger logger
keyring_backend keyring backend
```
<span id="page-11-1"></span>Method login(): This methods attempts a connection to GeoNetwork REST API. User internally during initialization of GNLegacyAPIManager.

*Usage:* GNOpenAPIManager\$login(user, pwd) *Arguments:* user user pwd pwd

<span id="page-11-2"></span>Method getGroups(): Retrieves the list of user groups available in Geonetwork

*Usage:*

GNOpenAPIManager\$getGroups()

*Returns:* an object of class data.frame

<span id="page-11-3"></span>Method getTags(): Retrieves the list of tags (categories) available in Geonetwork

*Usage:* GNOpenAPIManager\$getTags()

*Returns:* an object of class data.frame

<span id="page-12-0"></span>Method getCategories(): Retrieves the list of categories (same as tags) available in Geonetwork

*Usage:*

GNOpenAPIManager\$getCategories()

*Returns:* an object of class data.frame

<span id="page-12-1"></span>Method getMetadataByUUID(): Get a metadata by UUID.

```
Usage:
GNOpenAPIManager$getMetadataByUUID(
  uuid,
  addSchemaLocation = TRUE,
  increasePopularity = TRUE,
  approved = TRUE
)
```
*Arguments:*

uuid uuid

```
addSchemaLocation add schema location. Default is TRUE
increasePopularity increase popularity. Default is TRUE
approved approved
```
*Returns:* Returns an object of class ISOMetadata (ISO 19115) or ISOFeatureCatalogue (ISO 19110) (from geometa package)

<span id="page-12-2"></span>Method insertRecord(): Inserts a record by file, XML object or geometa object of class ISOMetadata or ISOFeatureCatalogue. Extra parameters related to geometa objects: geometa\_validate (TRUE by default) and geometa\_inspire (FALSE by default) can be used to perform ISO and INSPIRE validation respectively. In that case on object of class geometa::INSPIREMetadataValidator, with a proper user API key, should be specified as geometa\_inspireValidator argument.

#### *Usage:*

```
GNOpenAPIManager$insertRecord(
 xml = NULL,file = NULL,
  geometa = NULL,
 metadataType = "METADATA",
 uuidProcessing = "NOTHING",
 group,
  category = NULL,
  rejectIfInvalid = FALSE,
 publishToAll = TRUE,transformWith = "_none_",
  schema = NULL,
  extra = NULL,
```

```
geometa_validate = TRUE,
geometa_inspire = FALSE,
geometa_inspireValidator = NULL
```
*Arguments:*

 $\lambda$ 

xml object of class [XMLInternalNode-class](#page-0-0) from XML file file geometa geometa object of class ISOMetadata or ISOFeatureCatalogue metadataType metadata type. By default METADATA uuidProcessing UUID processing. By default NOTHING. Other possible value: OVERWRITE group group category category rejectIfInvalid reject if invalid. Default FALSE publishToAll publish to all. Default TRUE transformWith transform with. Default is \_none\_ schema schema extra extra geometa\_validate validate geometa object geometa\_inspire validate geometa object vs. INSPIRE geometa\_inspireValidator geometa INSPIRE validator to use

<span id="page-13-0"></span>Method insertMetadata(): Inserts a metadata by file, XML object or geometa object of class ISOMetadata or ISOFeatureCatalogue. Extra parameters related to geometa objects: geometa\_validate (TRUE by default) and geometa\_inspire (FALSE by default) can be used to perform ISO and INSPIRE validation respectively. In that case on object of class geometa::INSPIREMetadataValidator, with a proper user API key, should be specified as geometa\_inspireValidator argument.

```
Usage:
GNOpenAPIManager$insertMetadata(
  xml = NULL.
  file = NULL,
  geometa = NULL,
  metadataType = "METADATA",
  uuidProcessing = "NOTHING",
  group,
  category = NULL,
  rejectIfInvalid = FALSE,
  publishToAll = TRUE,
  transformWith = "_none_",
  schema = NULL,
  extra = NULL,
  geometa_validate = TRUE,
  geometa_inspire = FALSE,
  geometa_inspireValidator = NULL
\mathcal{L}Arguments:
```
<span id="page-13-1"></span>

<span id="page-14-1"></span>xml object of class [XMLInternalNode-class](#page-0-0) from XML file file geometa geometa object of class ISOMetadata or ISOFeatureCatalogue metadataType metadata type. By default METADATA uuidProcessing UUID processing. By default NOTHING. Other possible value: OVERWRITE group group category category rejectIfInvalid reject if invalid. Default FALSE publishToAll publish to all. Default TRUE transformWith transform with. Default is \_none\_ schema schema extra extra geometa\_validate validate geometa object geometa\_inspire validate geometa object vs. INSPIRE geometa\_inspireValidator geometa INSPIRE validator to use

<span id="page-14-0"></span>Method updateMetadata(): Inserts a metadata by file, XML object or geometa object of class ISOMetadata or ISOFeatureCatalogue. Extra parameters related to geometa objects: geometa\_validate (TRUE by default) and geometa\_inspire (FALSE by default) can be used to perform ISO and INSPIRE validation respectively. In that case on object of class geometa::INSPIREMetadataValidator, with a proper user API key, should be specified as geometa\_inspireValidator argument.

#### *Usage:*

```
GNOpenAPIManager$updateMetadata(
  xml = NULL.
  file = NULL,
  geometa = NULL,
  metadataType = "METADATA",
  group,
  category = NULL,
  rejectIfInvalid = FALSE,
  publishToAll = TRUE,
  transformWith = "_none_",
  schema = NULL,
  ext{ra} = NULL,geometa_validate = TRUE,
  geometa_inspire = FALSE,
  geometa_inspireValidator = NULL
)
Arguments:
xml object of class XMLInternalNode-class from XML
file file
geometa geometa object of class ISOMetadata or ISOFeatureCatalogue
metadataType metadata type. By default METADATA
```
group group

category category

```
rejectIfInvalid reject if invalid. Default FALSE
publishToAll publish to all. Default TRUE
transformWith transform with. Default is _none_
schema schema
extra extra
geometa_validate validate geometa object
geometa_inspire validate geometa object vs. INSPIRE
geometa_inspireValidator geometa INSPIRE validator to use
```
<span id="page-15-0"></span>Method deleteMetadata(): Deletes a metadata by ID

```
Usage:
GNOpenAPIManager$deleteMetadata(id, withBackup = TRUE)
Arguments:
id id
withBackup proceed with backup. Default is TRUE
```
<span id="page-15-1"></span>Method uploadAttachment(): Uploads attachment

```
Usage:
GNOpenAPIManager$uploadAttachment(
  id,
  file,
  visibility = "public",
  approved = TRUE\lambda
```
*Arguments:*

id metadata identifier

file file to upload

visibility public or private

approved object of class logical

*Returns:* a named list of the uploaded attachment, including the url, size, id and type, NULL otherwise

<span id="page-15-2"></span>Method publishThumbnail(): Publishes thumbnail based on URL

```
Usage:
GNOpenAPIManager$publishThumbnail(id, url, desc = "")
Arguments:
id metadata identifier
url thumbnail URL
desc thumbnail description
Returns: TRUE if published, FALSE otherwise
```
<span id="page-15-3"></span>Method doiCheckPreConditions(): Checks pre-conditions to publish DOI

*Usage:*

GNOpenAPIManager\$doiCheckPreConditions(id)

*Arguments:*

id metadata identifier

*Returns:* TRUE if DOI pre-conditions are fulfiled, FALSE otherwise

<span id="page-16-0"></span>Method createDOI(): Submit a record to the Datacite metadata store in order to create a DOI.

*Usage:* GNOpenAPIManager\$createDOI(id) *Arguments:*

id metadata identifier

*Returns:* TRUE if metadata record has been submitted with DOI created, FALSE otherwise

<span id="page-16-1"></span>Method deleteDOI(): Remove a DOI (this is not recommended, DOI are supposed to be persistent once created. This is mainly here for testing).

```
Usage:
GNOpenAPIManager$deleteDOI(id)
```
*Arguments:*

id

<span id="page-16-2"></span>Method clone(): The objects of this class are cloneable with this method.

```
Usage:
```

```
GNOpenAPIManager$clone(deep = FALSE)
```
*Arguments:*

deep Whether to make a deep clone.

#### Author(s)

Emmanuel Blondel <emmanuel.blondel1@gmail.com>

#### Examples

```
## Not run:
 GNOpenAPIManager$new("http://localhost:8080/geonetwork", "admin", "geonetwork", "4.0.5")
```
## End(Not run)

<span id="page-17-4"></span><span id="page-17-0"></span>GNPrivConfiguration *A GeoNetwork privilege configuration*

#### <span id="page-17-3"></span>Description

This class is an utility to configure privileges This class is an utility to configure privileges

#### Format

[R6Class](#page-0-0) object. [R6Class](#page-0-0) object.

#### Details

GeoNetwork REST API - GeoNetwork privilege configuration GeoNetwork REST API - GeoNetwork privilege configuration

#### Value

Object of [R6Class](#page-0-0) for modelling a GeoNetwork Privilege configuration Object of [R6Class](#page-0-0) for modelling a GeoNetwork Privilege configuration

#### Public fields

group group privileges privileges

#### Methods

Public methods:

- [GNPriv\\$new\(\)](#page-17-1)
- [GNPriv\\$clone\(\)](#page-17-2)

<span id="page-17-1"></span>Method new(): Initializes a [GNPriv](#page-17-3) object

*Usage:* GNPriv\$new(group, privileges) *Arguments:* group group privileges privileges

<span id="page-17-2"></span>Method clone(): The objects of this class are cloneable with this method.

*Usage:* GNPriv\$clone(deep = FALSE) *Arguments:* deep Whether to make a deep clone.

#### <span id="page-18-3"></span>Public fields

privileges privileges

#### Methods

#### Public methods:

- [GNPrivConfiguration\\$new\(\)](#page-18-0)
- [GNPrivConfiguration\\$setPrivileges\(\)](#page-18-1)
- [GNPrivConfiguration\\$clone\(\)](#page-18-2)

<span id="page-18-0"></span>Method new(): Initializes an object of class [GNPrivConfiguration](#page-17-4)

*Usage:* GNPrivConfiguration\$new()

<span id="page-18-1"></span>Method setPrivileges(): Sets the operation privileges for a particular group. Allowed group values are "guest","intranet" and "all". Allowed values for operation privileges are "view", "download", "editing", "notify", "dynamic" and "featured".

*Usage:* GNPrivConfiguration\$setPrivileges(group, privileges) *Arguments:* group group privileges privileges

<span id="page-18-2"></span>Method clone(): The objects of this class are cloneable with this method.

```
Usage:
GNPrivConfiguration$clone(deep = FALSE)
Arguments:
deep Whether to make a deep clone.
```
#### Author(s)

Emmanuel Blondel <emmanuel.blondel1@gmail.com>

#### Examples

```
## Not run:
priv <- GNPriv$new(group="all", privileges=c("view","dynamic","featured"))
## End(Not run)
```

```
## Not run:
pcfg <- GNPrivConfiguration$new()
pcfg$setPrivileges("all", c("view","dynamic","featured"))
```
## End(Not run)

<span id="page-19-4"></span><span id="page-19-0"></span>

#### Description

GeoNetwork REST API REST Request GeoNetwork REST API REST Request

#### Format

[R6Class](#page-0-0) object.

#### Value

Object of [R6Class](#page-0-0) for modelling a GeoNetwork REST request

#### Public fields

rootName root name

children children

#### Methods

#### Public methods:

- [GNRESTRequest\\$new\(\)](#page-19-1)
- [GNRESTRequest\\$setChild\(\)](#page-19-2)
- [GNRESTRequest\\$encode\(\)](#page-19-3)
- [GNRESTRequest\\$clone\(\)](#page-20-1)

#### <span id="page-19-1"></span>Method new(): Initializes a [GNRESTRequest](#page-19-4)

*Usage:*

GNRESTRequest\$new(...)

*Arguments:*

... any parameter to pass to the request

#### <span id="page-19-2"></span>Method setChild(): Set child

*Usage:* GNRESTRequest\$setChild(key, value)

*Arguments:* key key value value

#### <span id="page-19-3"></span>Method encode(): Encodes request as XML

*Usage:*

#### <span id="page-20-0"></span>GNUtils 21

GNRESTRequest\$encode() *Returns:* an object of class character representing the XML

<span id="page-20-1"></span>Method clone(): The objects of this class are cloneable with this method.

*Usage:* GNRESTRequest\$clone(deep = FALSE) *Arguments:* deep Whether to make a deep clone.

#### Author(s)

Emmanuel Blondel <emmanuel.blondel1@gmail.com>

GNUtils *GeoNetwork REST API Manager Utils*

#### Description

GeoNetwork REST API Manager Utils GeoNetwork REST API Manager Utils

#### Format

[R6Class](#page-0-0) object.

#### Value

Object of [R6Class](#page-0-0) with static util methods for communication with the REST API of a GeoNetwork instance.

#### Static methods

- getUserAgent() This method is used to get the user agent for performing GeoNetwork API requests. Here the user agent will be compound by geonapi package name and version.
- getUserToken(user, pwd) This method is used to get the user authentication token for performing GeoNetwork API requests. Token is given a Base64 encoded string.
- GET(url, path, token, verbose) This method performs a GET request for a given path to GeoNetwork REST API
- PUT(url, path, token, filename, contentType, verbose) This method performs a PUT request for a given path to GeoNetwork REST API, to upload a file of name filename with given contentType
- POST(url, path, token, content, contentType, encode, verbose) This method performs a POST request for a given path to GeoNetwork REST API, to post content of given contentType
- DELETE(url, path, token, verbose) This method performs a DELETE request for a given GeoNetwork resource identified by a path in GeoNetwork REST API

<span id="page-21-0"></span>parseResponseXML(req) Convenience method to parse XML response from GeoNetwork REST API. Although package httr suggests the use of xml2 package for handling XML, geonapi still relies on the package XML. Response from httr is retrieved as text, and then parsed as XML 'xmlParse' function.

getPayloadXML(obj) Convenience method to create payload XML to send to GeoNetwork.

#### Methods

#### Public methods:

• [GNUtils\\$clone\(\)](#page-21-1)

<span id="page-21-1"></span>Method clone(): The objects of this class are cloneable with this method.

*Usage:* GNUtils\$clone(deep = FALSE)

*Arguments:* deep Whether to make a deep clone.

# Author(s)

Emmanuel Blondel <emmanuel.blondel1@gmail.com>

<span id="page-21-2"></span>GNVersion *A GeoNetwork version*

#### Description

This class is an utility wrap the Geonetwork version

#### Format

[R6Class](#page-0-0) object.

#### Details

GeoNetwork REST API - GeoNetwork Version

#### Value

Object of [R6Class](#page-0-0) for modelling a GeoNetwork version

#### Public fields

version version value value

#### <span id="page-22-5"></span>GNVersion 23

#### Methods

#### Public methods:

- [GNVersion\\$new\(\)](#page-22-0)
- [GNVersion\\$lowerThan\(\)](#page-22-1)
- [GNVersion\\$greaterThan\(\)](#page-22-2)
- [GNVersion\\$equalTo\(\)](#page-22-3)
- [GNVersion\\$clone\(\)](#page-22-4)

#### <span id="page-22-0"></span>Method new(): Initializes an object of class [GNVersion](#page-21-2)

*Usage:* GNVersion\$new(version) *Arguments:* version version

<span id="page-22-1"></span>Method lowerThan(): Compares to a version and returns TRUE if it is lower, FALSE otherwise

*Usage:*

GNVersion\$lowerThan(version)

*Arguments:*

version version

*Returns:* TRUE if lower, FALSE otherwise

<span id="page-22-2"></span>Method greaterThan(): Compares to a version and returns TRUE if it is greater, FALSE otherwise

*Usage:* GNVersion\$greaterThan(version)

*Arguments:*

version version

*Returns:* TRUE if lower, FALSE otherwise

<span id="page-22-3"></span>Method equalTo(): Compares to a version and returns TRUE if it is equal, FALSE otherwise

*Usage:* GNVersion\$equalTo(version) *Arguments:* version version *Returns:* TRUE if lower, FALSE otherwise

<span id="page-22-4"></span>Method clone(): The objects of this class are cloneable with this method.

*Usage:* GNVersion\$clone(deep = FALSE) *Arguments:*

deep Whether to make a deep clone.

#### 24 GNVersion

#### Author(s)

Emmanuel Blondel <emmanuel.blondel1@gmail.com>

### Examples

```
## Not run:
version <- GNVersion$new("2.6.4")
```
## End(Not run)

# <span id="page-24-0"></span>Index

∗ GeoNetwork GNPrivConfiguration, [18](#page-17-0) GNVersion, [22](#page-21-0) ∗ api GNAbstractManager, [2](#page-1-0) GNLegacyAPIManager, [5](#page-4-0) GNManager, [10](#page-9-0) GNOpenAPIManager, [11](#page-10-0) GNRESTRequest, [20](#page-19-0) GNUtils, [21](#page-20-0) ∗ configuration GNPrivConfiguration, [18](#page-17-0) ∗ geonetwork GNAbstractManager, [2](#page-1-0) GNLegacyAPIManager, [5](#page-4-0) GNManager, [10](#page-9-0) GNOpenAPIManager, [11](#page-10-0) GNRESTRequest, [20](#page-19-0) GNUtils, [21](#page-20-0) ∗ privilege GNPrivConfiguration, [18](#page-17-0) ∗ rest GNAbstractManager, [2](#page-1-0) GNLegacyAPIManager, [5](#page-4-0) GNManager, [10](#page-9-0) GNOpenAPIManager, [11](#page-10-0) GNRESTRequest, [20](#page-19-0) GNUtils, [21](#page-20-0) ∗ version GNVersion, [22](#page-21-0) geonapi, [2](#page-1-0) geonapi-package *(*geonapi*)*, [2](#page-1-0) geonapi::GNAbstractManager, *[5](#page-4-0)*, *[10,](#page-9-0) [11](#page-10-0)* GNAbstractManager, [2,](#page-1-0) *[3,](#page-2-5) [4](#page-3-5)* GNLegacyAPIManager, [5,](#page-4-0) *[10](#page-9-0)* GNManager, *[10](#page-9-0)*, [10](#page-9-0) GNOpenAPIManager, [11](#page-10-0) GNPriv, *[18](#page-17-0)* GNPriv *(*GNPrivConfiguration*)*, [18](#page-17-0)

GNPrivConfiguration, [18,](#page-17-0) *[19](#page-18-3)* GNRESTRequest, *[20](#page-19-0)*, [20](#page-19-0) GNUtils, [21](#page-20-0) GNVersion, [22,](#page-21-0) *[23](#page-22-5)*

R6Class, *[2](#page-1-0)*, *[5](#page-4-0)*, *[10,](#page-9-0) [11](#page-10-0)*, *[18](#page-17-0)*, *[20](#page-19-0)[–22](#page-21-0)*

XMLInternalNode-class, *[7](#page-6-3)*, *[9](#page-8-3)*, *[14,](#page-13-1) [15](#page-14-1)*